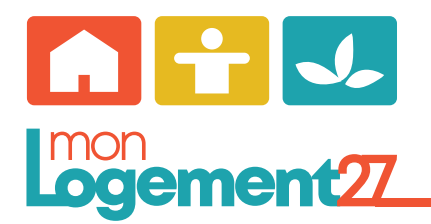

**Mode d'emploi Espace locataire «MonLogement27»**

**Afin d'utiliser les fonctionnalités de cet espace, il est nécessaire de créer un compte.**

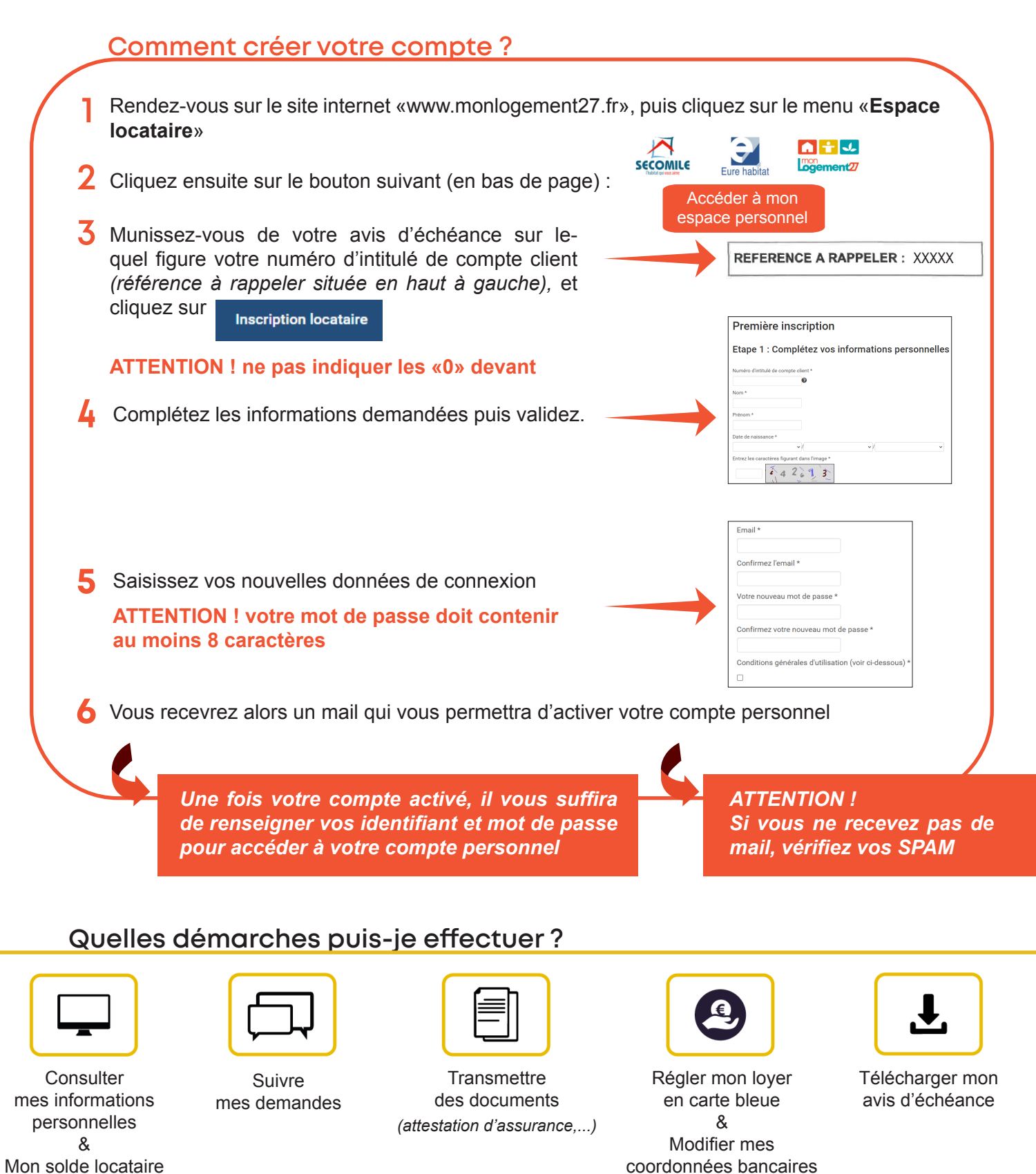

Besoin d'aide ? contactez le **02.32.38.82.82**